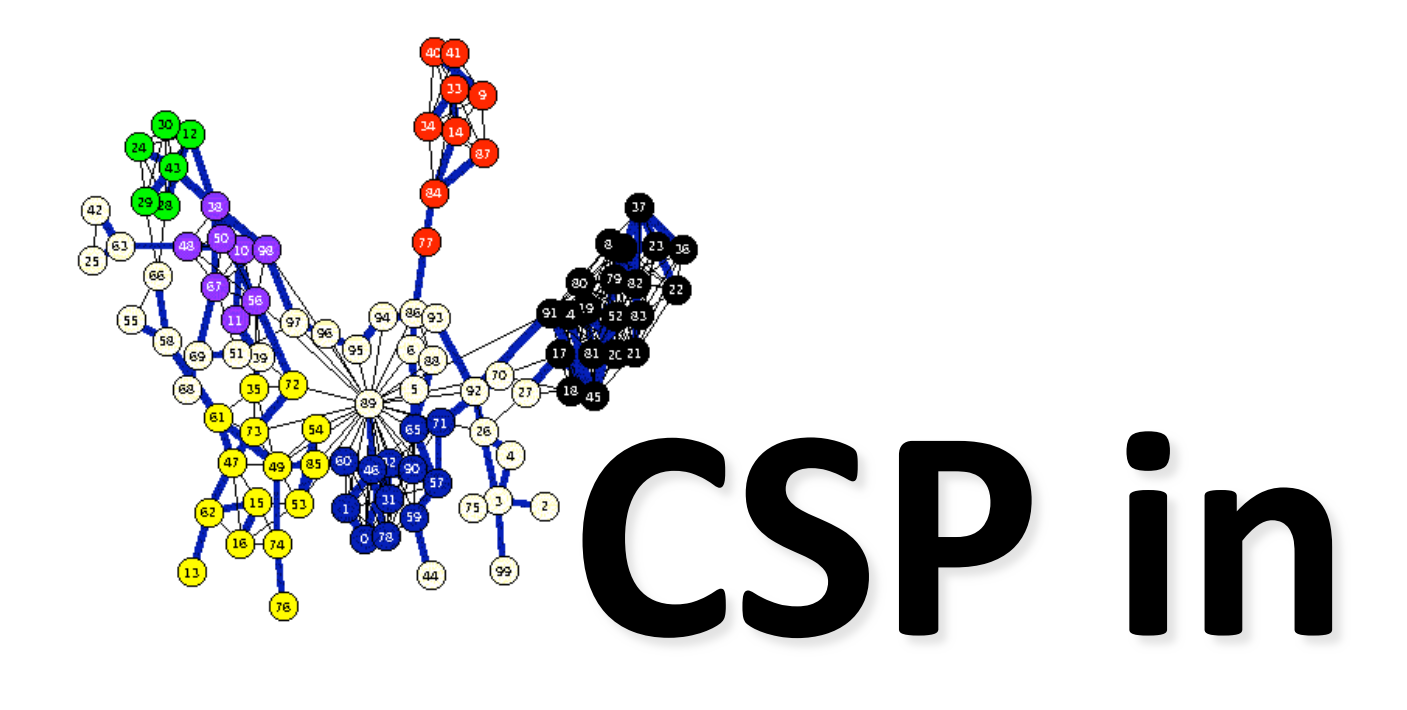

# **Python**

## **Overview**

- **Python constraint** is a simple package for solving CSP problems in Python
- Installing it
- Using it
- Examples
	- Magic Squares
	- Map coloring
	- Sudoku puzzles
	- $-$  HW4: Battleships

## **Installation**

- Get setuptools.py
	- $-$  Package management tools using the PyPi software repository
	- $-$  PyPi is to Python as CPAN is to Perl
	- See http://pypi.python.org/pypi/setuptools
- easy install python-constraint
	- Searches PyPi for current version, gets it, builds it and installs it on your computer
- Or download/access svn from  $-$  http://labix.org/python-constraint/

## **Simple Example**

>>> from constraint import \*  $\Rightarrow$   $\Rightarrow$   $p =$  Problem() >>> p.addVariable("a", [1,2,3]) >>> p.addVariable("b", [4,5,6]) >>> p.getSolutions() [{'a': 3, 'b': 6}, {'a': 3, 'b': 5}, {'a': 3, 'b': 4}, {'a': 2, 'b': 6}, {'a': 2, 'b': 5}, {'a': 2, 'b': 4}, {'a': 1, 'b': 6}, {'a': 1, 'b': 5}, {'a': 1, 'b': 4}]

>>> p.addConstraint(lambda a,b:  $a^2 = b$ ,  $('a', 'b'))$ >>> p.getSolutions() [{'a': 3, 'b': 6}, {'a': 2, 'b': 4}]

# **Magic Square**

- An NxN array on integers where all of rows, columns and diagonals sum to the same number
- Given N (e.g., 3) and the magic sum (e.g., 15) find the cell values
- What are the
	- Variables & their domains
	- Constraints

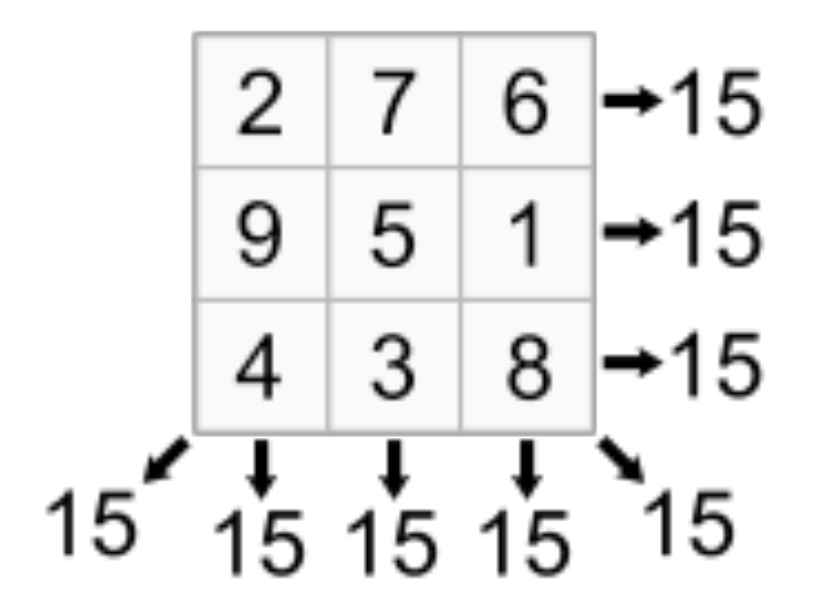

# **3x3 Magic Square**

from constraint import \*

 $p =$  Problem()

p.addVariables(range(9), range(1, 10))

p.addConstraint(AllDifferentConstraint(), range(9)) p.addConstraint(ExactSumConstraint(15), [0,4,8]) p.addConstraint(ExactSumConstraint(15), [2,4,6]) for row in range(3):

p.addConstraint(ExactSumConstraint(15),

 $[row*3+i$  for i in range $(3)]$ )

for col in range(3):

 p.addConstraint(ExactSumConstraint(15),  $[col+3* i for i in range(3)]$ 

## **3x3 Magic Square**

```
sols = p.getSolutions()print sols
```
for s in sols: print for row in range(3): for col in range(3): print s[row\*3+col], print

#### **3x3 Magic Square**

> python ms3.py  $[\{0:6,1:7,2:2,...8:4\}, \{0:6,1:...\}, \dots]$ 

- 6 7 2
- 1 5 9
- 8 3 4
- 6 1 8
- 7 5 3
- 2 9 4

… six more solutions …

 $2 \mid 7 \mid 6 \mid \rightarrow 15$  $5 \mid 1 \mid$ 9  $\rightarrow$  15  $3<sup>1</sup>$ 8  $\rightarrow$  15 4  $\frac{1}{15} + \frac{1}{15} + \frac{1}{15}$  $15<sup>2</sup>$ 15

## **Constraints**

- FunctionConstraint(f, v)
- Arguments:
	- $-$  F: a function of N (N>0) arguments
	- $-$  V: a list of N variables
- Function can be defined & referenced by name or defined locally via a lambda expression
	- $-$  p.addConstraint(lambda x,y:  $x == 2*y, [11,22])$
	- def dblfn  $(x, y)$ : return  $x == 2*y$ P.addConstraint(dblfn, [11,22])

## **Constraints**

- Constraints on a set of variables:
	- AllDifferentConstraint()
	- AllEqualConstraint()
	- MaxSumConstraint()
	- ExactSumConstraint()
	- MinSumConstraint()
- Example:
	- p.addConstraint(ExactSumConstraint(100),[11,…19])
	- p.addConstraint(AllDifferentConstraint(),[11,…19])

#### **Constraints**

- Constraints on a set of possible values
	- InSetConstraint()
	- NotInSetConstraint()
	- SomeInSetConstraint()
	- SomeNotInSetConstraint()

# **Map Coloring**

```
def color (map, colors=['red','green','blue']): 
    (vars, adjoins) = parse_map(map)p = Problem() p.addVariables(vars, colors) 
     for (v1, v2) in adjoins: 
         p.addConstraint(lambda x,y: x!=y, [v1, v2]) 
    solution = p.getSolution() if solution: 
         for v in vars: 
              print "%s:%s " % (v, solution[v]), 
         print 
     else: 
         print 'No solution found :-('
```
austrailia = "SA:WA NT Q NSW V; NT:WA Q; NSW: Q V; T:"

# **Map Coloring**

australia = 'SA:WA NT Q NSW V; NT:WA Q; NSW: Q V; T:'

```
def parse_map(neighbors): 
     adjoins = [] 
    regions = set()specs = [spec.split(':') for spec in neighbors.split(';')] for (A, Aneighbors) in specs: 
        A = A.start();
         regions.add(A) 
         for B in Aneighbors.split(): 
             regions.add(B) 
             adjoins.append([A,B]) 
     return (list(regions), adjoins)
```

```
p =Problem()
```
## def sudoku(initValue): **Sudoku(initValue):**

```
 # Define a variable for each cell: 11,12,13...21,22,23...98,99 
for i in range(1, 10):
     p.addVariables(range(i*10+1, i*10+10), range(1, 10)) 
 # Each row has different values 
for i in range(1, 10) :
     p.addConstraint(AllDifferentConstraint(), range(i*10+1, i*10+10)) 
 # Each colum has different values 
for i in range(1, 10) :
     p.addConstraint(AllDifferentConstraint(), range(10+i, 100+i, 10)) 
 # Each 3x3 box has different values 
 p.addConstraint(AllDifferentConstraint(), [11,12,13,21,22,23,31,32,33]) 
 p.addConstraint(AllDifferentConstraint(), [41,42,43,51,52,53,61,62,63]) 
 p.addConstraint(AllDifferentConstraint(), [71,72,73,81,82,83,91,92,93]) 
 p.addConstraint(AllDifferentConstraint(), [14,15,16,24,25,26,34,35,36]) 
 p.addConstraint(AllDifferentConstraint(), [44,45,46,54,55,56,64,65,66]) 
 p.addConstraint(AllDifferentConstraint(), [74,75,76,84,85,86,94,95,96]) 
 p.addConstraint(AllDifferentConstraint(), [17,18,19,27,28,29,37,38,39]) 
 p.addConstraint(AllDifferentConstraint(), [47,48,49,57,58,59,67,68,69]) 
 p.addConstraint(AllDifferentConstraint(), [77,78,79,87,88,89,97,98,99]) 
 # add unary constraints for cells with initial non-zero values 
for i in range(1, 10):
    for j in range(1, 10):
        value = initValue[i-1][j-1] if value: p.addConstraint(lambda var, val=value: var == val, (i*10+j,))
```
#### **Sudoku Input**

```
easy = [0.9, 0.7, 0.0, 8, 6, 0],
          [0,3,1,0,0,5,0,2,0], 
          [8,0,6,0,0,0,0,0,0], 
          [0,0,7,0,5,0,0,0,6], 
         [0,0,0,3,0,7,0,0,0],
          [5,0,0,0,1,0,7,0,0], 
          [0,0,0,0,0,0,1,0,9], 
          [0,2,0,6,0,0,0,5,0], 
          [0,5,4,0,0,8,0,7,0]]
```
# **Battleship Puzzle**

- NxN grid
- Each cell occupied by water or part of a ship
- Given
	- Ships of varying lengths
	- Row and column sums of number of ship cells
- What are
	- variables and domains
	- constraints

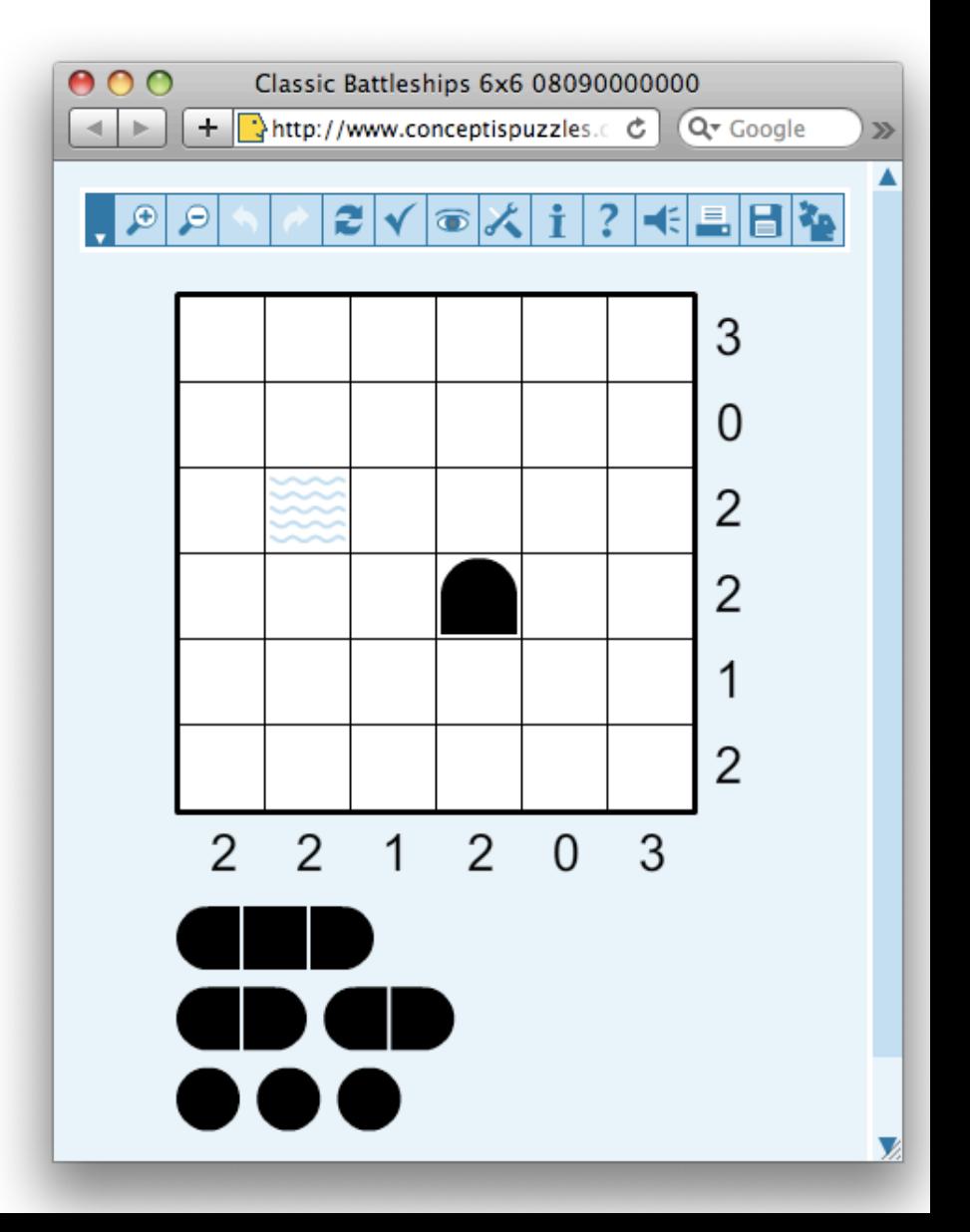

# **Battleship Puzzle**

- NxN grid
- Each cell occupied by water or part of a ship
- Given
	- Ships of varying lengths
	- $-$  Row and column sums of number of ship cells
- What are
	- variables and domains
	- constraints

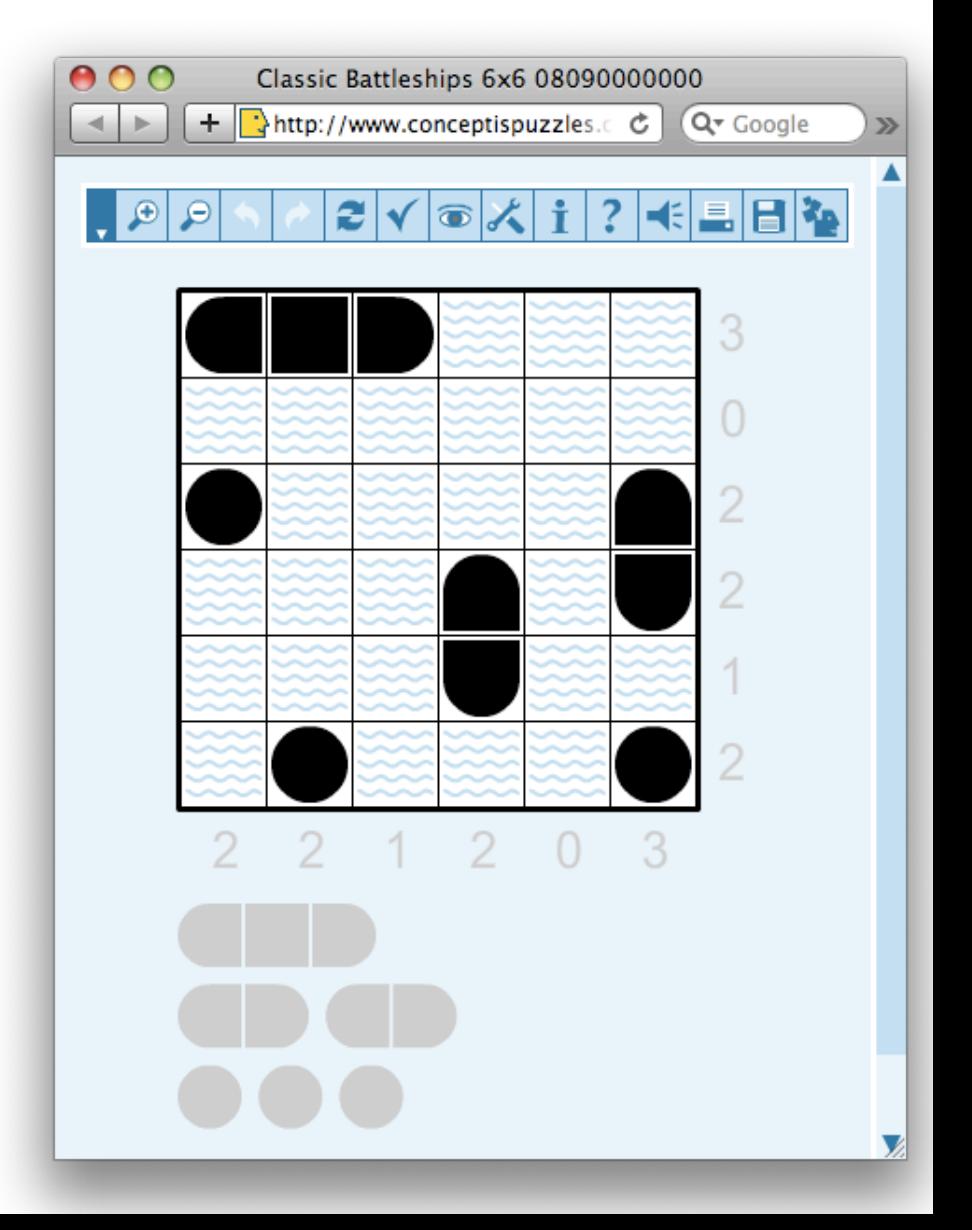

# **Battleship puzzle**

- Resources
	- $-$ http://www.conceptispuzzles.com/

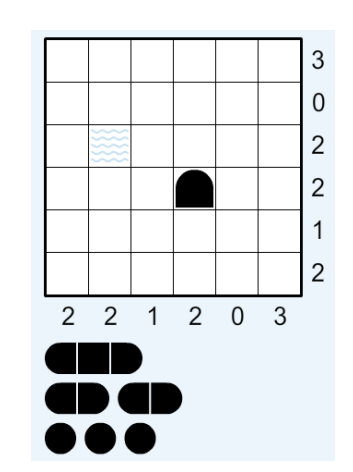

- $-$ http://wikipedia.org/wiki/Battleship (puzzle)
- Barbara M. Smith, Constraint Programming Models for Solitaire Battleships, 2006

## **HW2 Problem**

- Write a CSP program to solve 6x6 battleships with 3 subs, 2 destroyers and 1 carrier
- Given row and column sums and several hints
- Hints: for a location, specify one of {water, top, bottom, left, right, middle, circle}